# **Ordinal data Analysis: Liability Threshold Models**

## **Frühling Rijsdijk**

**SGDP Centre, Institute of Psychiatry, King's College London**

# **Ordinal data**

- **Measuring instrument discriminates between two or a few ordered categories e.g.:**
	- Absence (0) or presence (1) of a disorder
	- Score on a single Q item e.g. : 0 1, 0 4
- In such cases the data take the form of counts, i.e. the number of individuals within each category of response

## **Analysis of categorical (ordinal) variables**

- The session aims to show how we can estimate correlations from simple count data (with the ultimate goal to estimate h<sup>2</sup>,  ${\bf c}^2$ ,  ${\bf e}^2$ )
- For this we need to introduce the concept of 'Liability' or 'liability threshold models'
- This is followed by a more mathematical description of the model

## **Liability**

Liability is a **theoretical** construct. It's the assumption we make about the distribution of a variable which we were only able to measure in terms of a few ordered categories

Assumptions:

(1)Categories reflect an imprecise measurement of an underlying *normal distribution* of liability

(2)The liability distribution has 1 or more thresholds (cut-offs) to discriminate between the categories

#### **For disorders:**

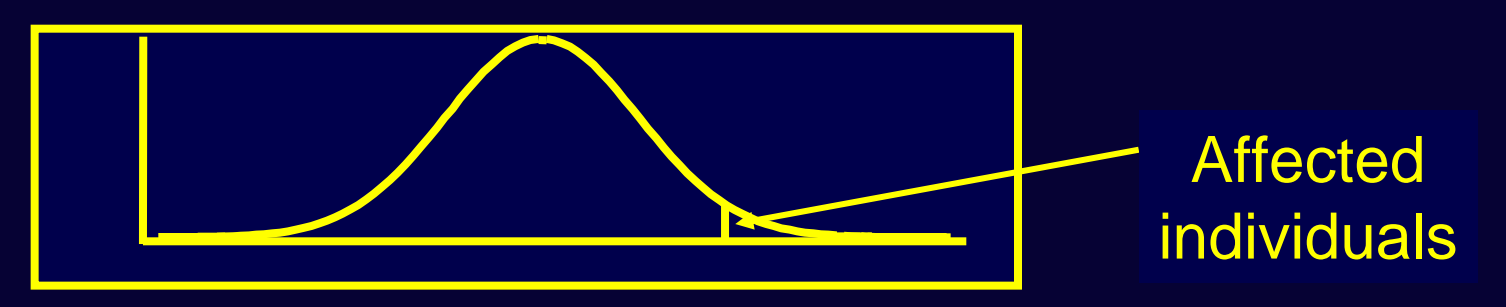

The *risk* or liability to a disorder is normally distributed, only when a certain threshold is exceeded will someone have the disorder. Prevalence: proportion of affected individuals.

#### **For a single questionnaire item score e.g:**

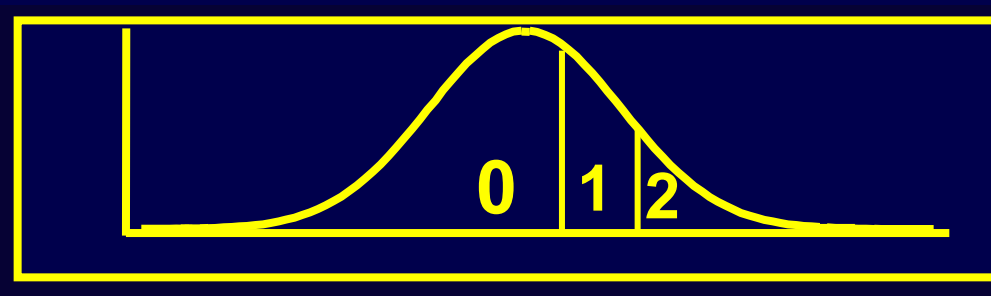

$$
\begin{vmatrix} 0 = \text{not at all} \\ 1 = \text{sometimes} \\ 2 = \text{always} \end{vmatrix}
$$

Does not make sense to talk about prevalence: we simply count the endorsements of each response category

### **The Standard Normal Distribution**

- Liability is a *latent* variable, the scale is arbitrary, distribution is assumed to be a *Standard Normal Distribution* (SND) or z-distribution:
- Mathematically described by the SN Probability Density function ( $\Phi$  =phi), a bell-shaped curve with:
	- $\,$  mean = 0 and SD = 1  $\,$
	- z-values are the number of SD away from the mean
- Convenience: area under curve =1, translates directly to probabilities

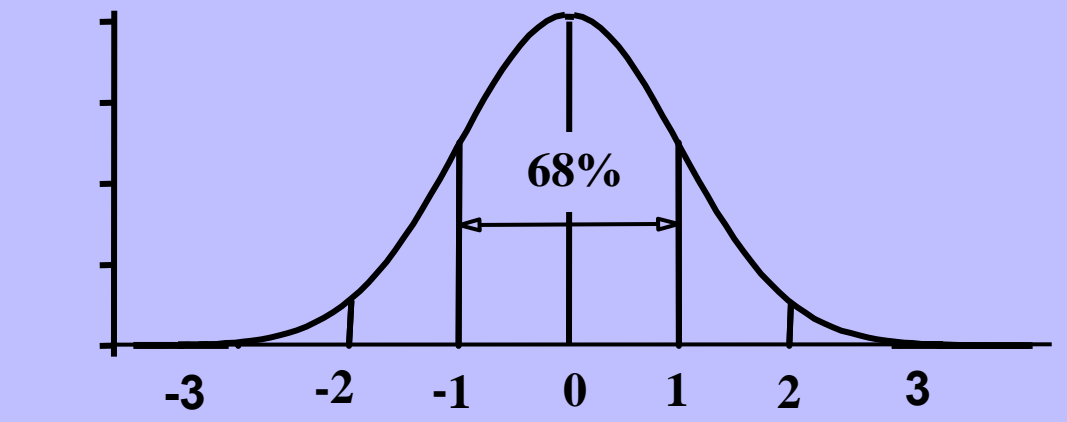

**Standard Normal Cumulative Probability in right-hand tail (For negative z values, areas are found by symmetry)**

#### $Area = P(z \geq z_T)$

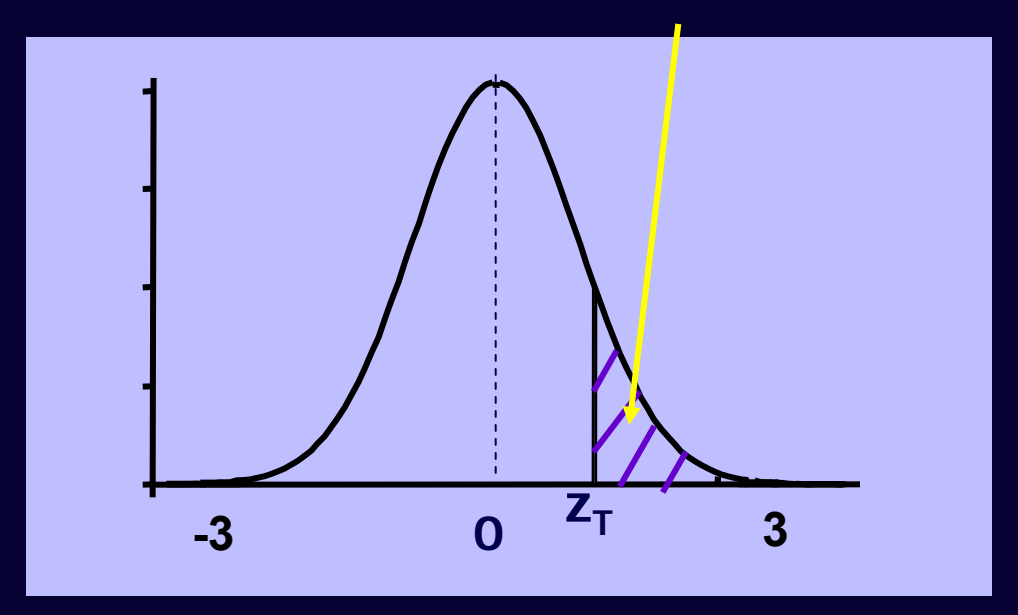

**Standard Normal Cumulative Probability in right-hand tail (For negative z values, areas are found by symmetry)**

#### $Area = P(z \geq z_T)$

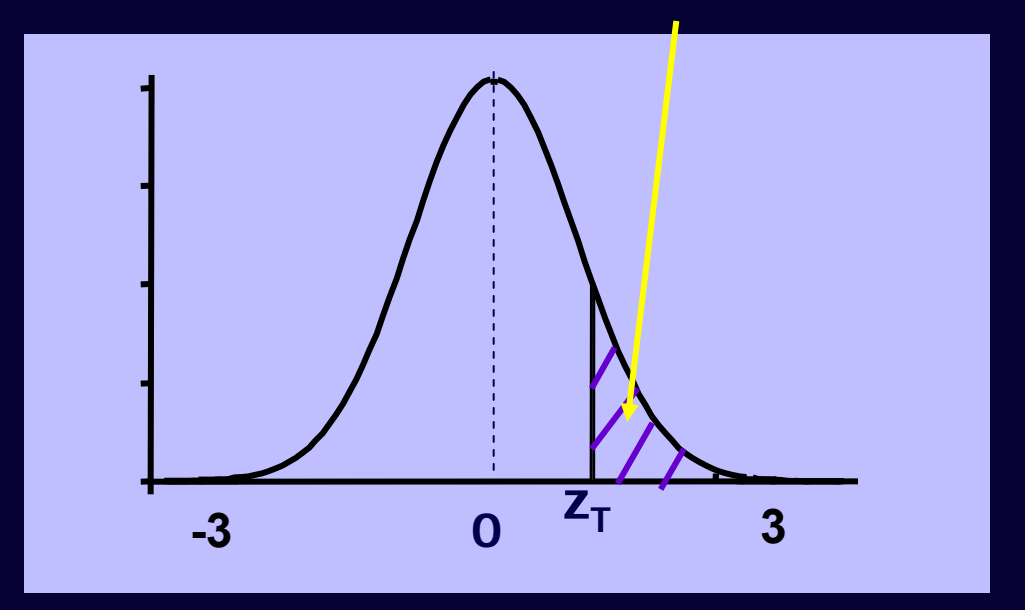

$$
\int_{Z_T}^{\infty} \Phi(L_1;\mu=0,\sigma^2=1) dL_1
$$

#### **Standard Normal Cumulative Probability in right-hand tail (For negative z values, areas are found by symmetry)**

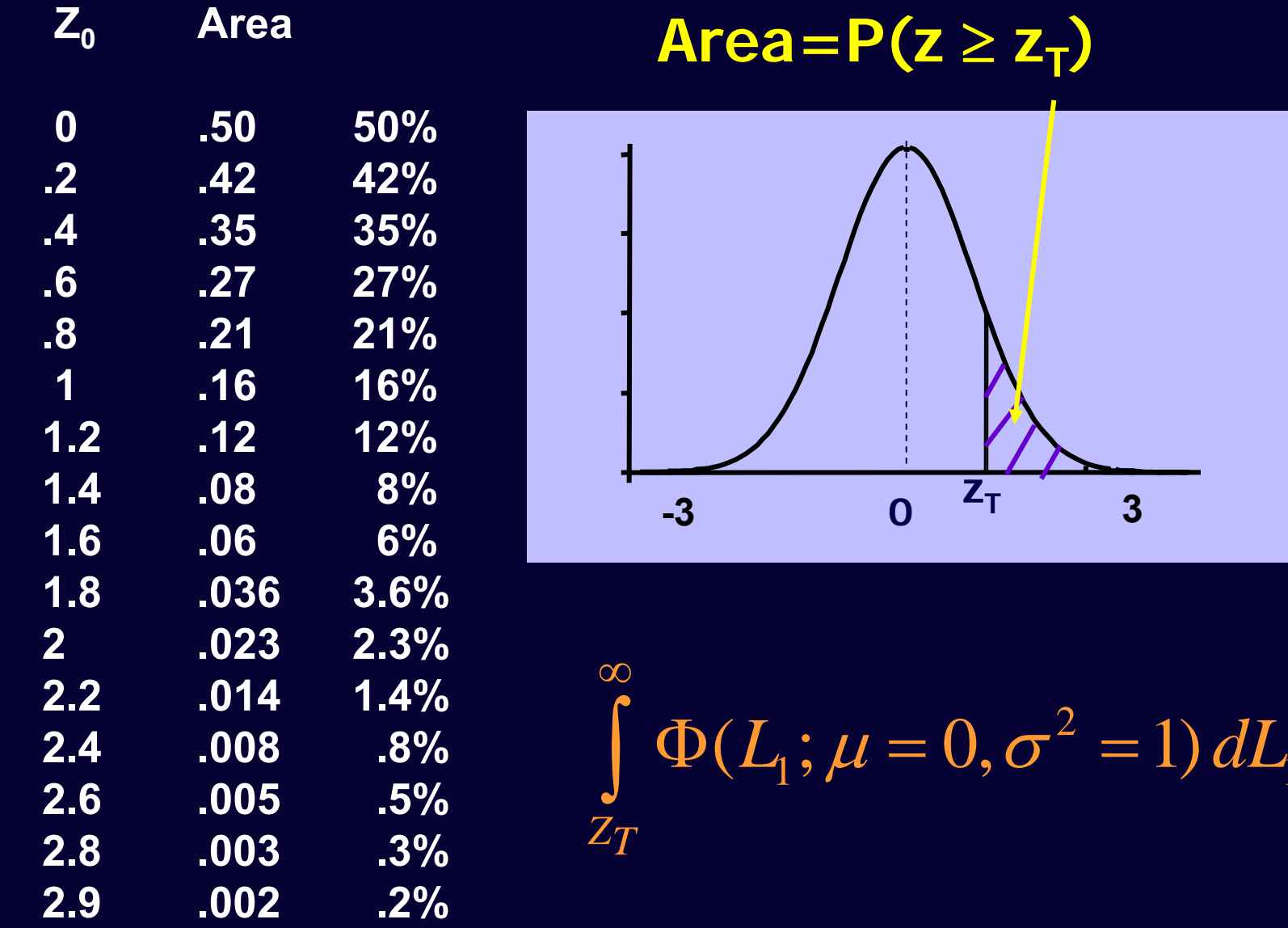

 $L\llap/$ 

#### **We can find the area between any two thresholds**

#### **Area=P(.6 z 1.8)**

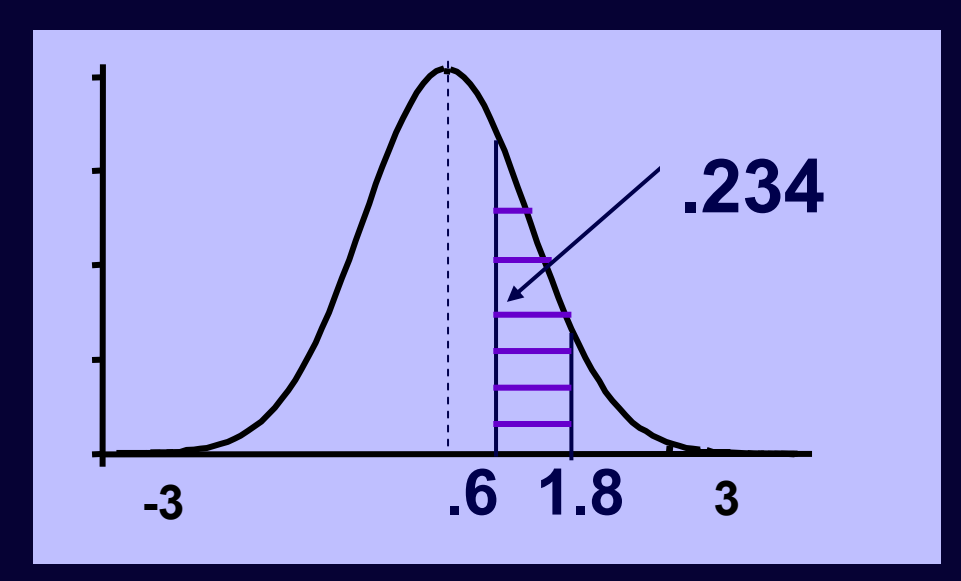

**Z0 Area to the right .6 .27 (27 %) 1.8 .036 ( 3.6 %) - 27-3.6 = 23.4 %**

Ability to work out the areas under the curve (proportions) enables the reverse operation, e.g. find the z-value to describe proportion of affected individuals in a sample or proportion scoring e.g 0, 1, 2 on item.

#### **From sample counts to z-value**

It is possible to find a **z-value** (threshold) so that the area exactly matches the observed proportion of the sample e.g. sample of **1000** individuals, where **80** have met the criteria for a disorder (**8%** ): the z-value is **1.4**

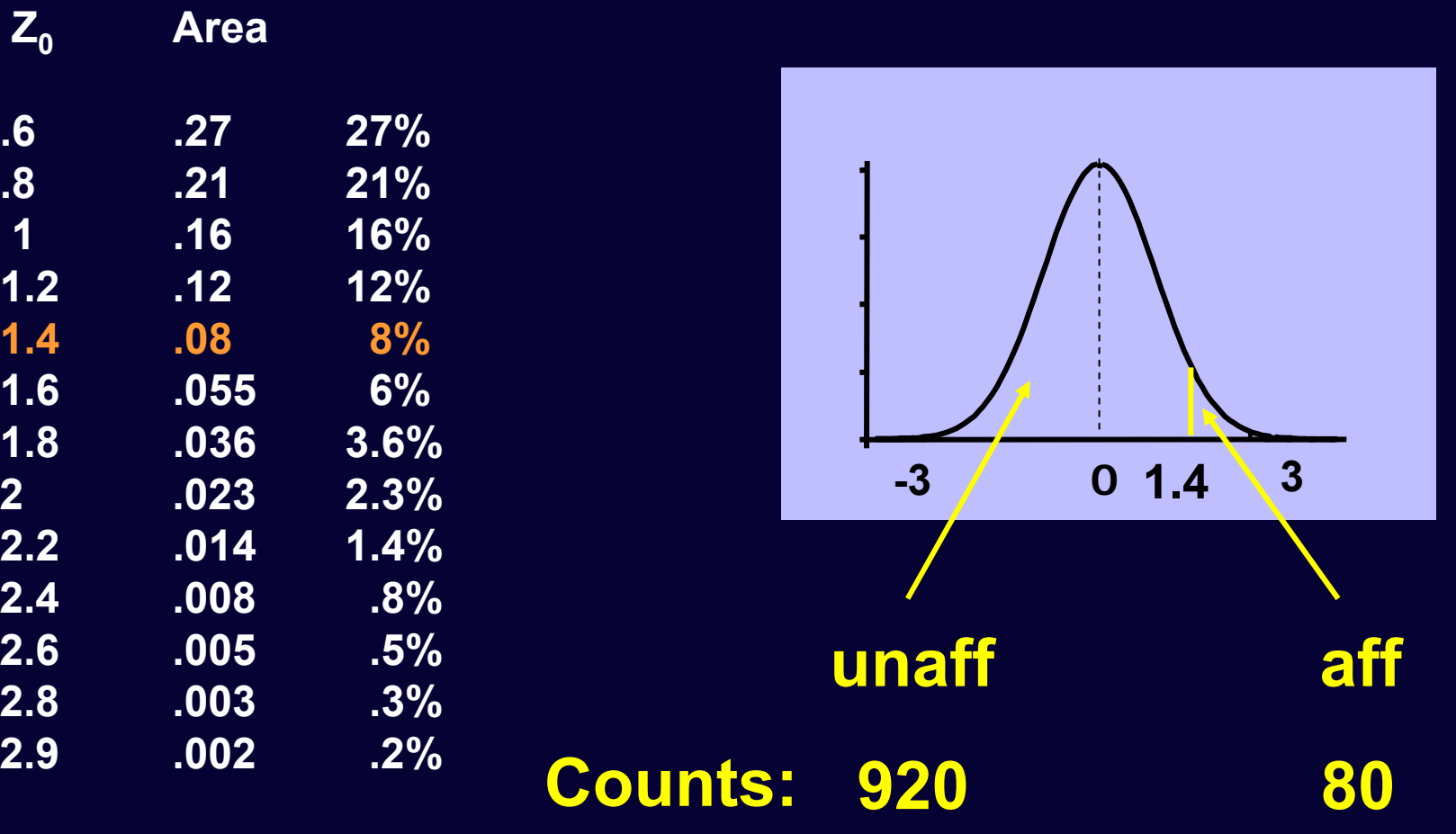

### **Two ordinal traits: Data from twins**

> Contingency Table with 4 observed cells:

cell a: pairs concordant for unaffected cell d: pairs concordant for affected cell b/c: pairs discordant for the disorder

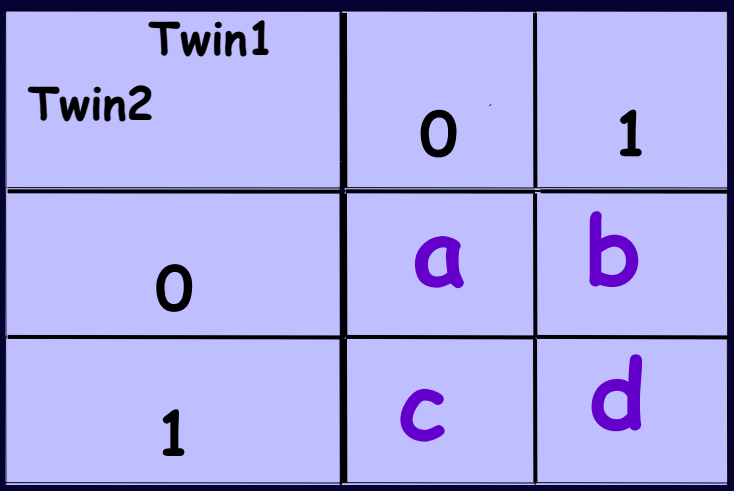

**0 = unaffected 1 = affected**

### **Joint Liability Model for twin pairs**

- Assumed to follow a **bivariate normal** distribution, where both traits have a mean of 0 and standard deviation of 1, but the **correlation** between them is variable.
- The **shape** of a bivariate normal distribution is determined by the **correlation** between the traits

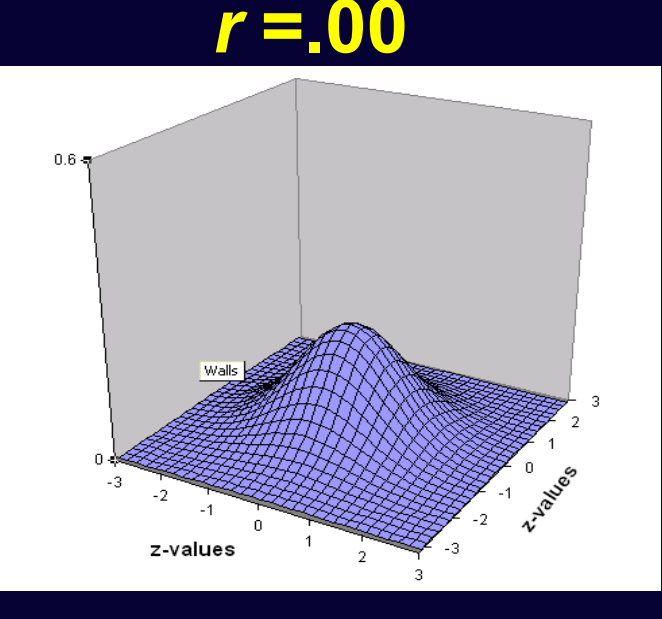

#### *<sup>r</sup>***=.90**

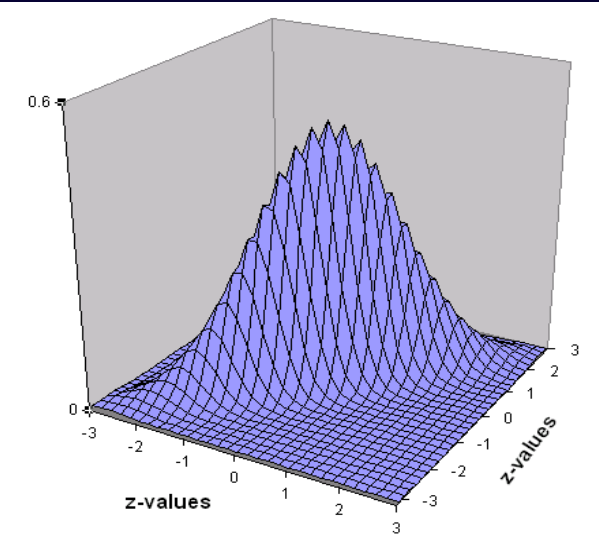

#### **Bivariate Normal (R=0.6) partitioned at threshold 1.4 (z-value) on both liabilities**

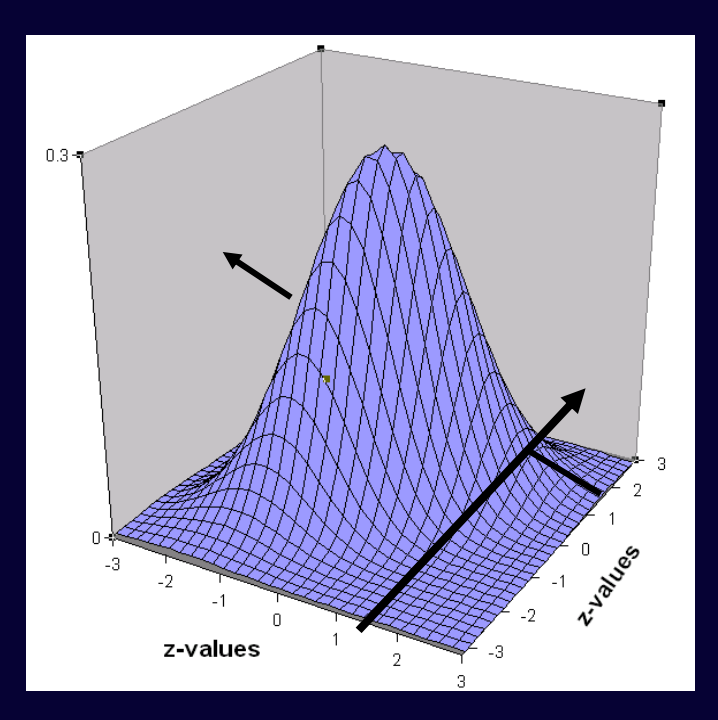

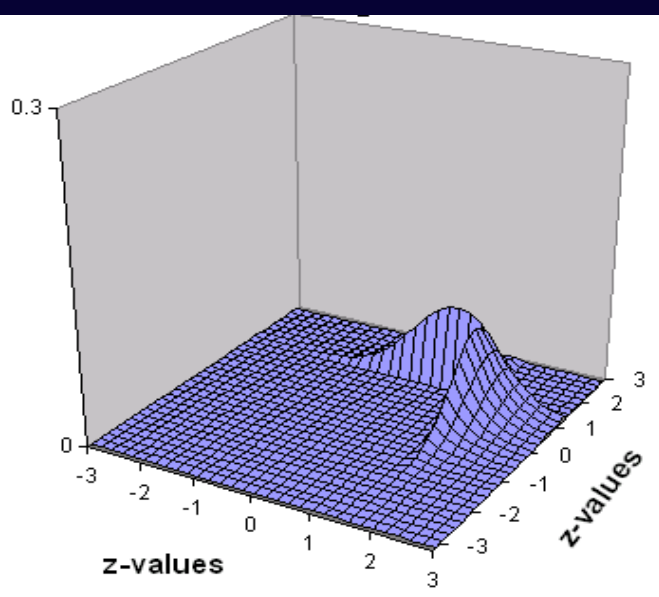

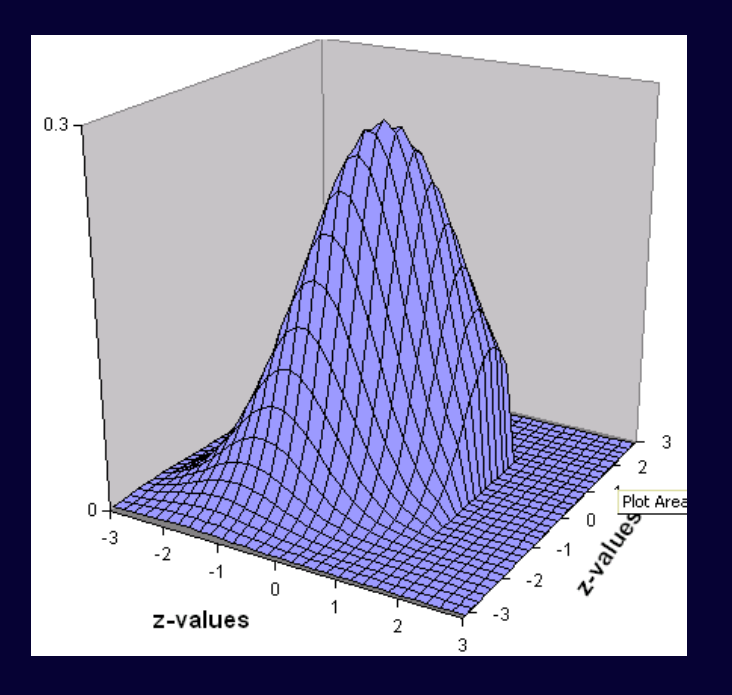

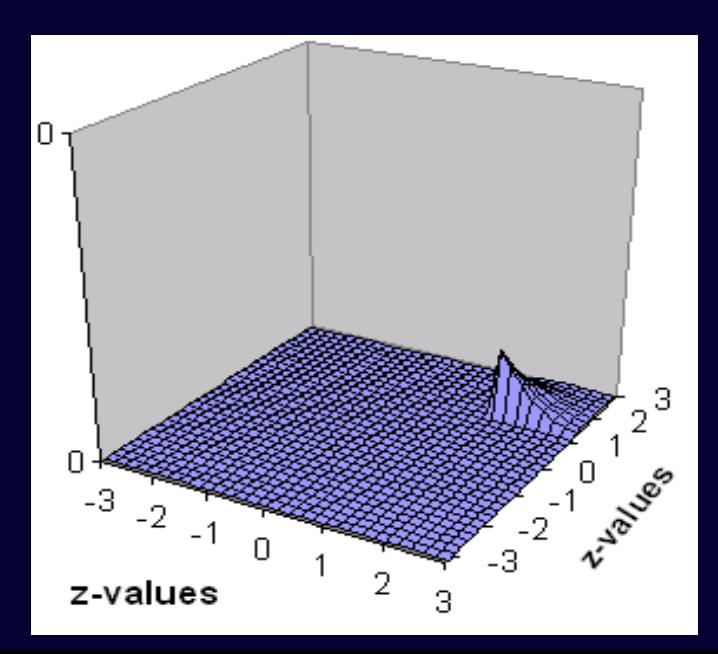

#### **Expected Proportions of the BN, for R=0.6, Th1=1.4, Th2=1.4**

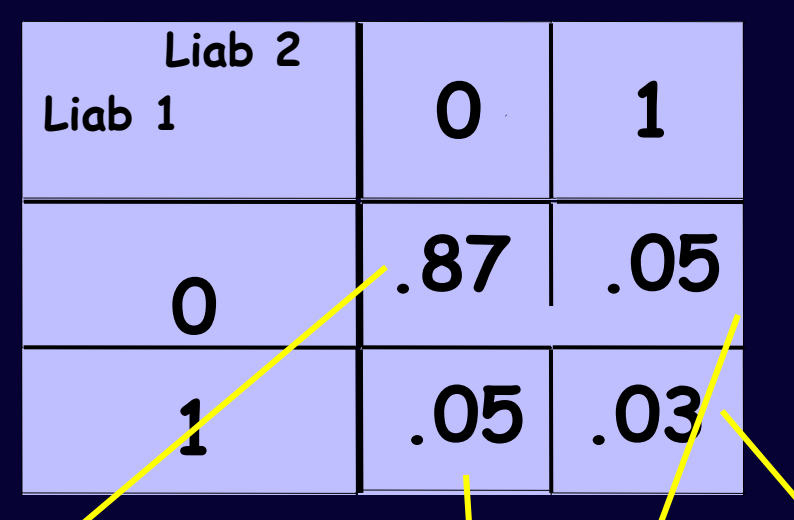

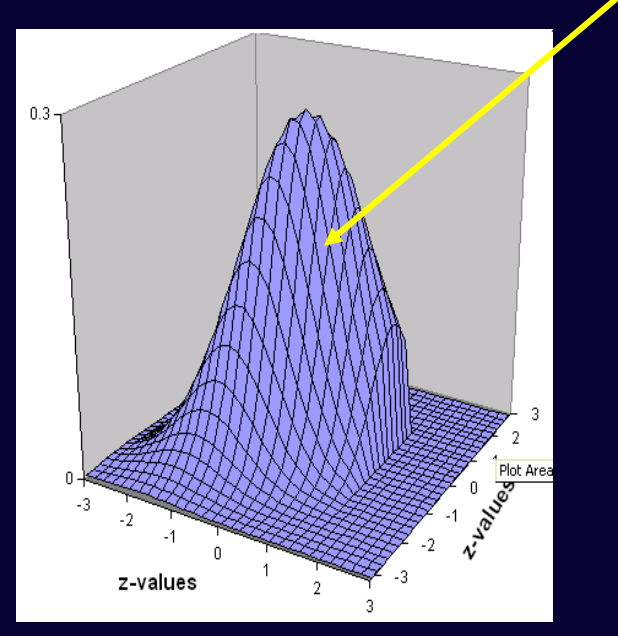

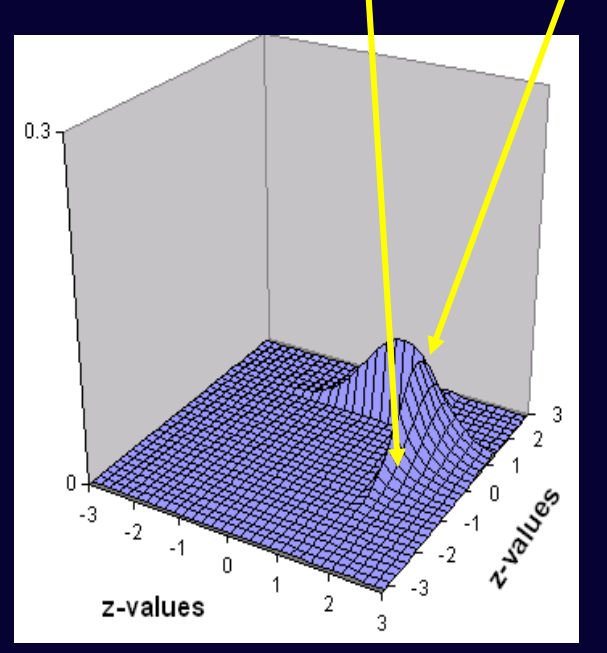

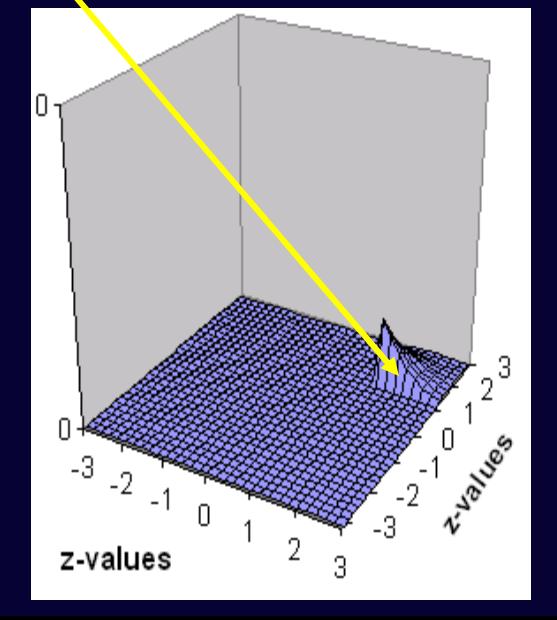

### **How are expected proportions calculated?**

By **numerical integration** of the bivariate normal over two dimensions: the liabilities for twin1 and twin2

e.g. the probability that both twins are affected :

$$
\int_{T_1T_2}^{\infty} \Phi(L_{\overline{1}},L_{\overline{2}};\mu=0,\Sigma) dL_{\overline{1}}dL_{\overline{2}}
$$

**Φ is the bivariate normal probability density function, L 1 and L2 are the liabilities of twin1 and twin2, with means 0,** and  $\boldsymbol{\Sigma}$  is the correlation matrix of the two liabilities **T 1 is threshold (z-value) on L 1, T 2 is threshold (z-value) on L 2**

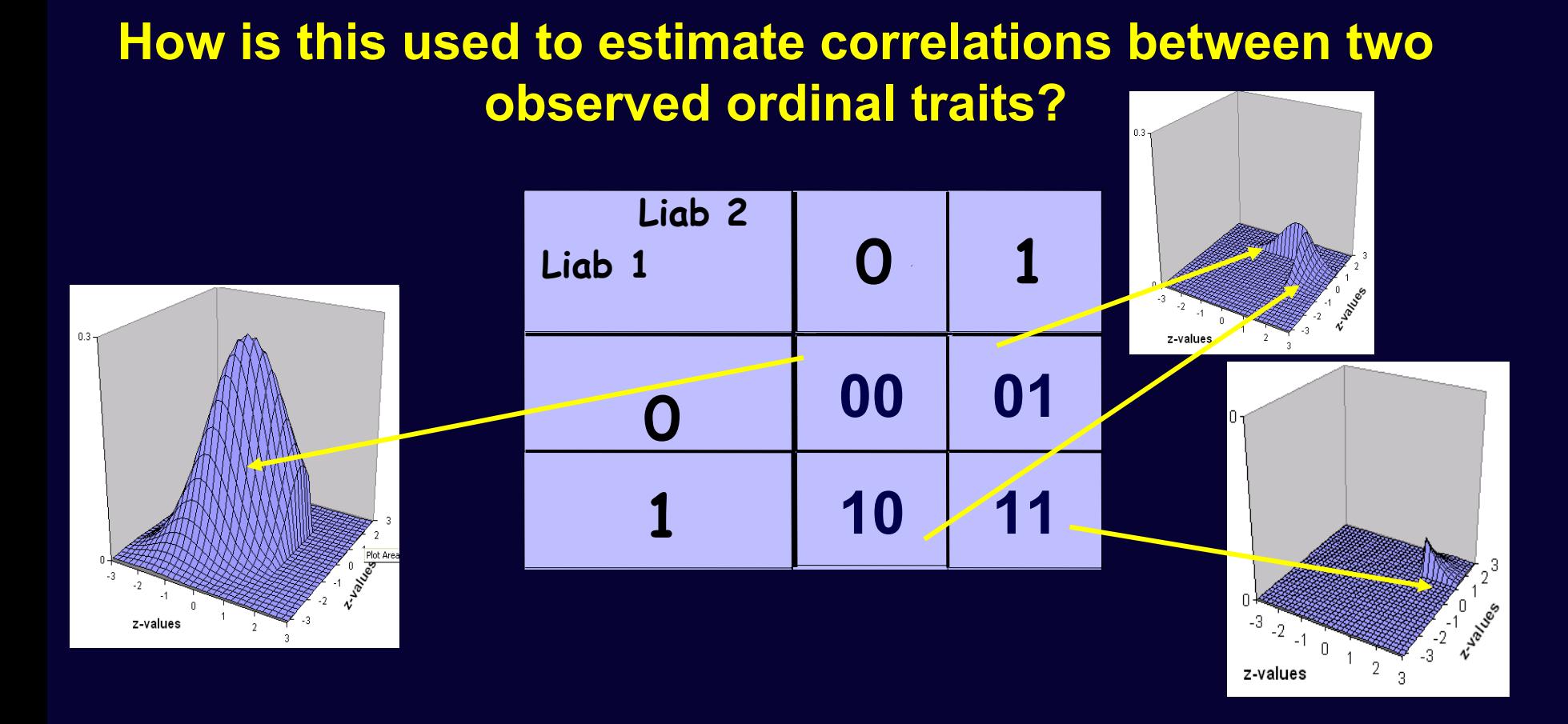

Ability to work out the expected proportions given any correlation (shape of the BND) and set of thresholds on the liabilities, enables the reverse operation i.e. the sample proportions in the 4 cells of the CT (i.e. number of 00, 01,10 and 11 scoring pairs) are used to estimate the correlation between liabilities and the thresholds

### **Twin Models**

- Estimate correlation in liabilities separately for MZ and DZ pairs from their Count data
- Variance decomposition (A, C, E) can be applied to the *liability* of the trait
- Correlations in liability are determined by path model
- Estimate of the heritability of the *liability*

## **Summary**

- To estimate correlations for ordinal traits (counts) we make assumptions about the joint distribution of the data (Bivariate Normal)
- The relative proportions of observations in the cells of the Contingency Table are translated into proportions under the BN
- The most likely thresholds and correlations are estimated
- Genetic/Environmental variance components are estimated based on these correlations derived from MZ and DZ data

## **ACE Liability Model**

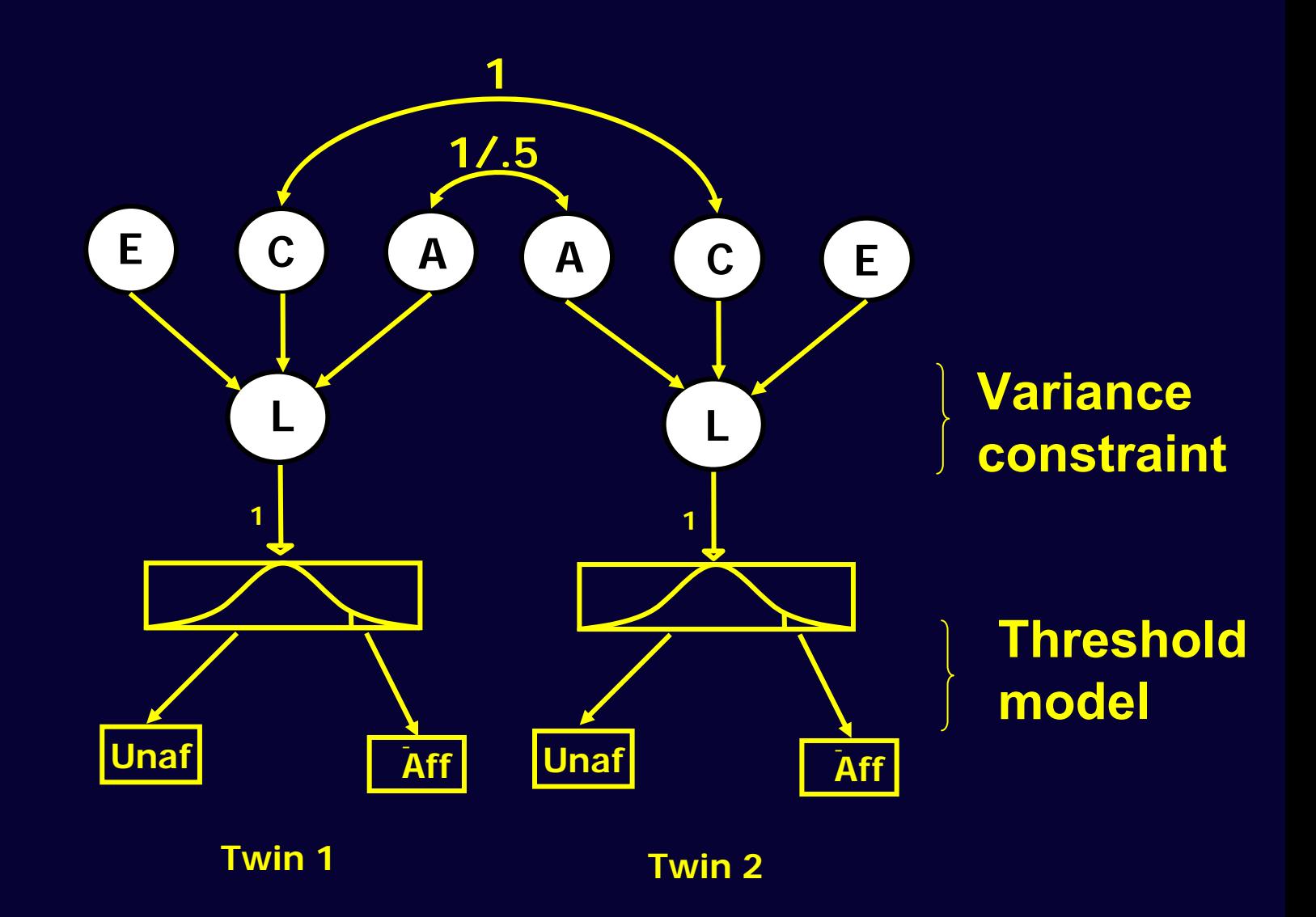

#### **Test of BN assumption**

For a 2x2 CT with 1 estimated TH on each liability, the  $\chi^2$  statistic is always 0, 3  $^2$ observed statistics, 3 param, df=0 (it is always possible to find a correlation and 2 TH to perfectly explain the proportions in each cell). No goodness of fit of the normal distribution assumption.

This problem is resolved if the CT is at least 2x3 (i.e. more than 2 categories on at least one liability) A significant  $\chi^2$  reflects departure from normality.

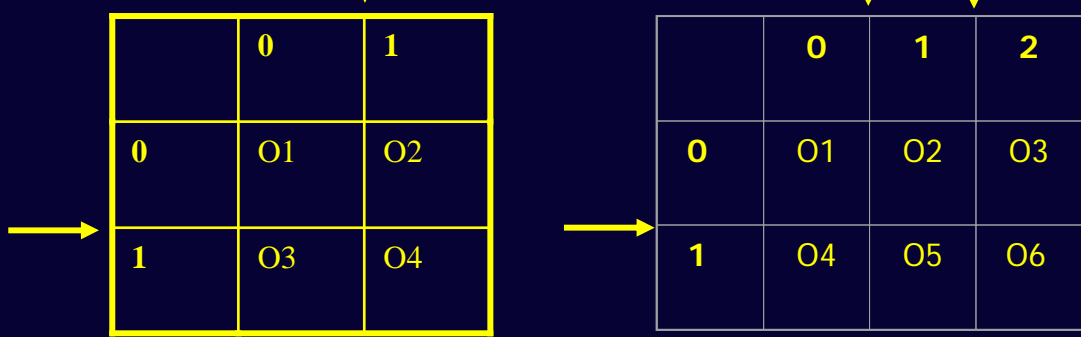

### **Fit function Raw Ordinal Data**

- The likelihood for a vector of observed ordinal responses is computed by the expected proportion in the corresponding cell of the MV distribution
- The likelihood of the model is the sum of the likelihoods of all vectors of observation
- This is a value that depends on the number of observations and isn't very interpretable (as with continuous raw data analysis)
- So we compare it with the LL of other models, or a saturated (correlation) model to get a  $\chi^2$  model-fit index

#### (Equations given in Mx manual, pg 89-90)

### **Raw Ordinal Data**

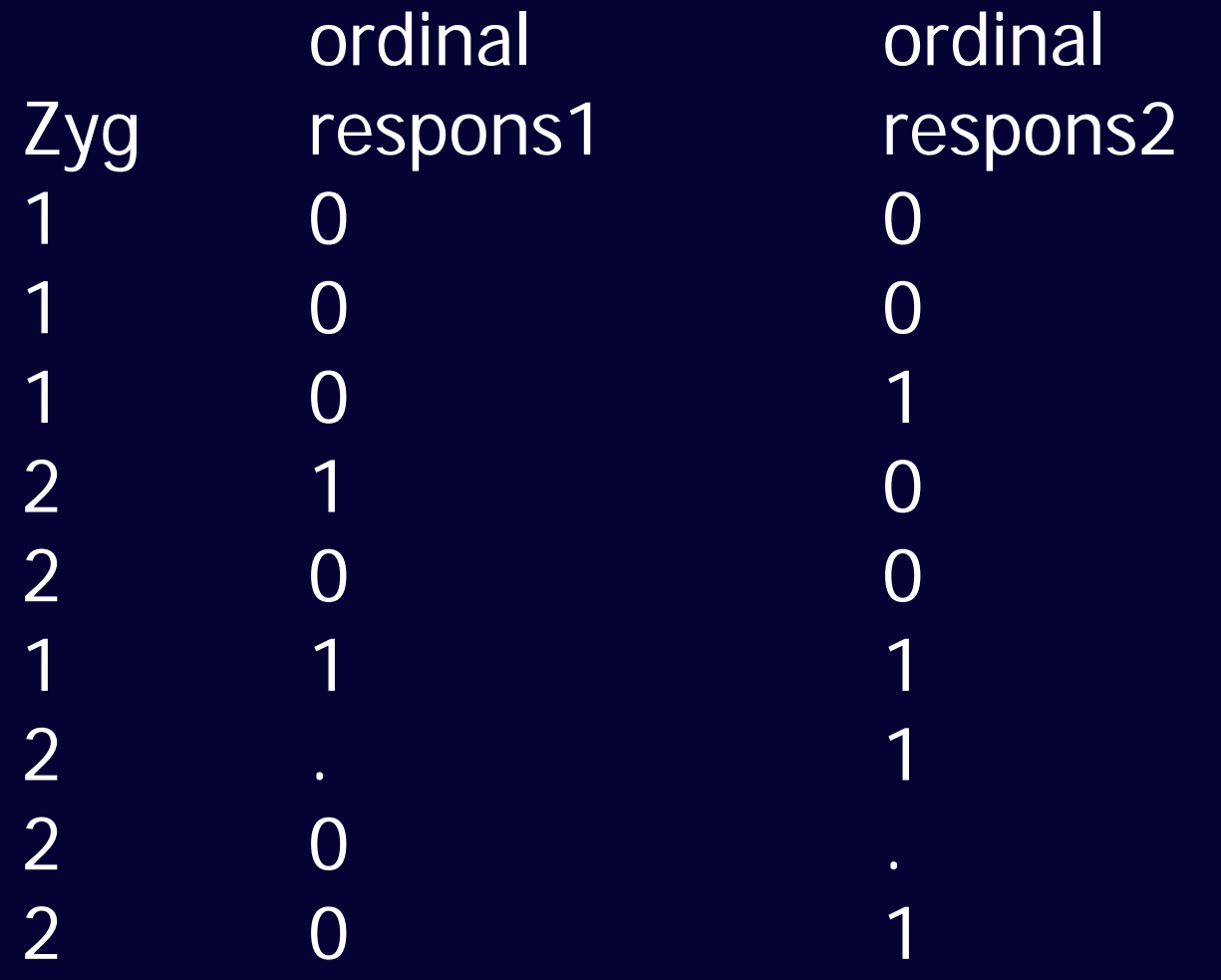

### **Power issues**

• Ordinal data / Liability Threshold Model: less power than analyses on continuous data

Neale, Eaves & Kendler 1994

- Solutions:
- 1. Bigger samples
- 2. Use more categories

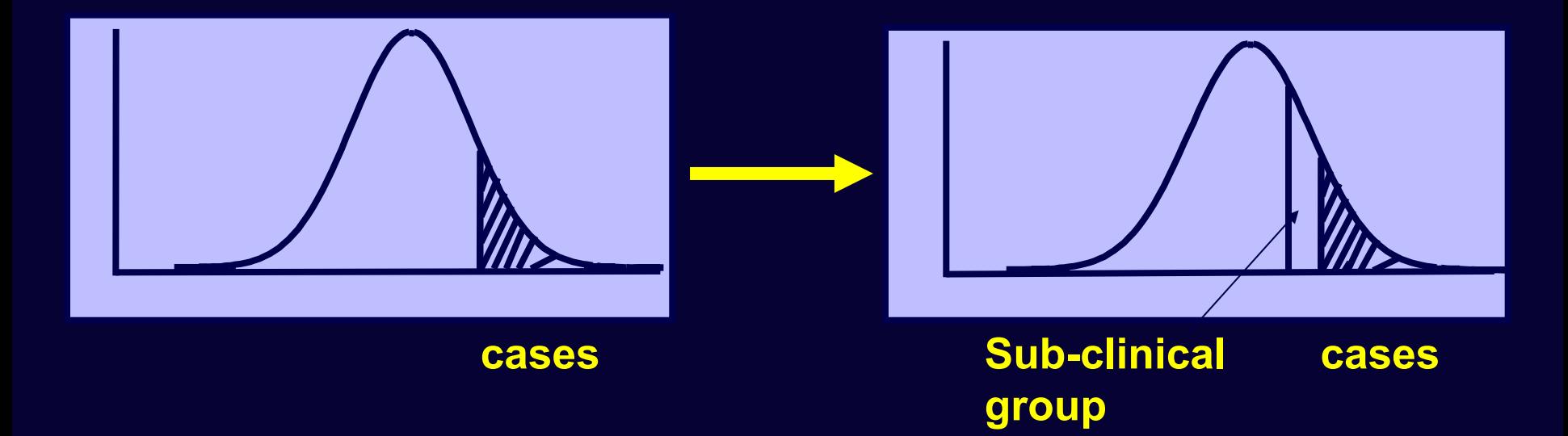

# **Model-fitting to Raw Ordinal Data**

**Practical** 

## **Sample and Measures**

- TEDS data collected at age 8
- Parent report
- Childhood Asperger Syndrome Test (CAST) (Scott et al., 2002)
- twin pairs: 1221 MZ 2198 DZ
- Includes children with autismspectrum conditions

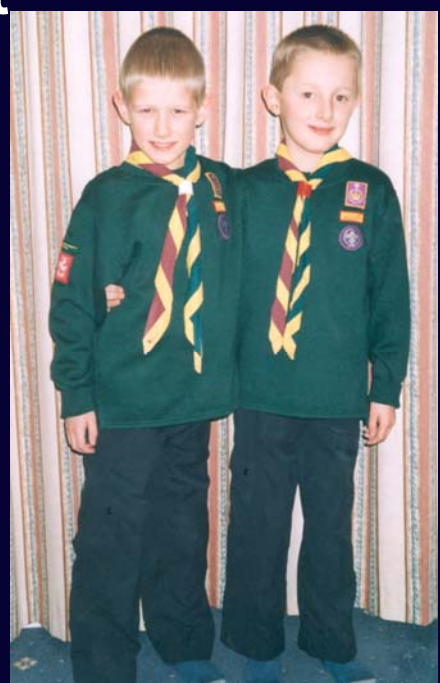

The CAST score dichotomized at 98% (i.e. Scores of >16), is the official cut-off point for children at risk for Autism Spectrum Disorder

This resulted in only 16 concordant affected pairs (0 in some groups).

Numbers improved using a cut-off point of 90% (however, clinically less interesting)

### **Practical Exercise**

**CAST score dichotomized (0,1) at 90% > threshold (z-value) of around 1.28 Prevalence of boys (14%)**

#### **Observed counts:MZM DZM0** 1 0 1 **0 483 17 0 435 531 29 44 1 54 29**

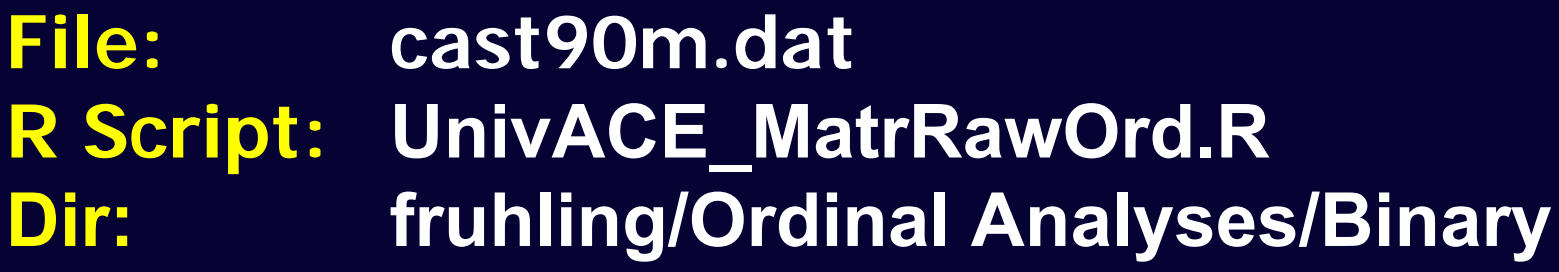

## Cast90m.dat

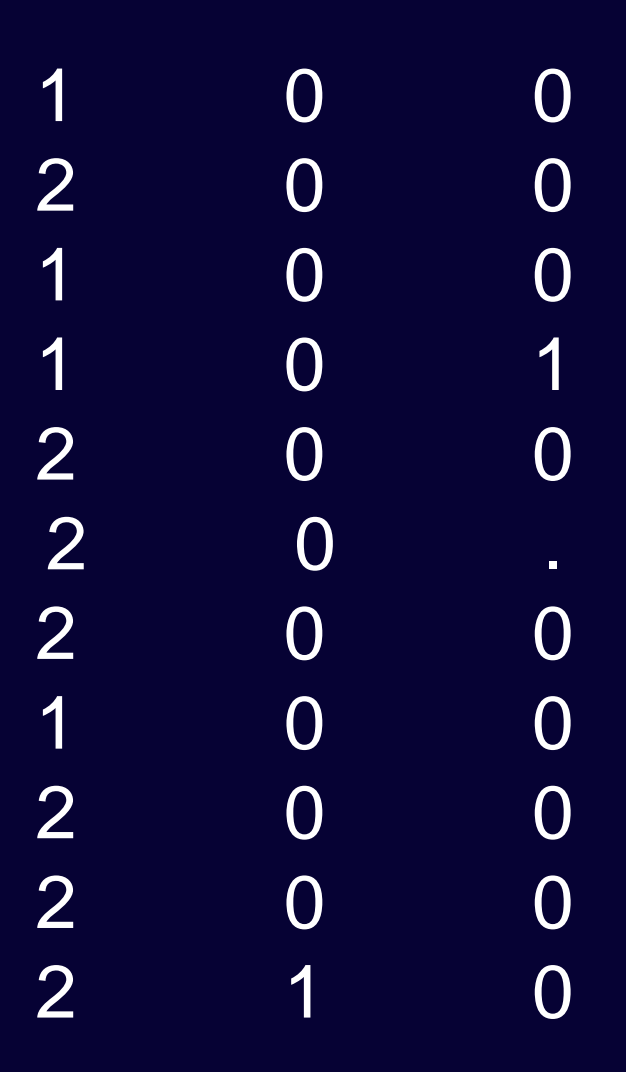

```
# P 
# Variabels: zyg cast90_tw1 cast90_tw2 
r 
# zyg: 1=mz, 2=dz (all males)
  o g 
al<mark>l</mark>Vars<- c('zyg', 'cast90_tw1' , 'cast90_tw2')
Castdata <- read.table ('cast90m.dat', header=F, sep="", na.strings=".",col.names=allVars)
nv<sub>r</sub><- 1
ntv <- nv*2
str<mark>(</mark>Castdata)
Vars <-('cast90')
v selVars <- c('cast90_tw1' , 'cast90_tw2')
mʒData <- subset(Castdata, zyg==1, selVars)
dzData <- subset(Castdata, zyg==2, selVars)
  E _ 
M sų̇́̇̃mmary(mzData)
summary(dzData)
table(mzData$cast90_tw1, mzData$cast90_tw2 )
a 
table(dzData$cast90_tw1, dzData$cast90_tw2)w 
# Program: UnivACE_MatrRawOrd.R
require(OpenMx)
source("GenEpiHelperFunctions.R")
# Read data from REC ASCI text file (cast90m.dat) with '.' as missing values, space sep
summary(Castdata)
# Print Descriptive Statistics
```
 $\Omega$ 

# Specify and Run Saturated Model (Tetrachoric correlations) # -----------------------------------------------------------------------

```
twinSatModel <- mxModel
("twinSat",
mxModel
("MZ",
```
# Matrix & Algebra for expected means, Thresholds and correlation mxMatrix( type="Zero", nrow=1, ncol=nv, name="M"), mxAlgebra( expression= cbind(M,M), name="expMean" ),

mxMatrix( type="Full", nrow=1, ncol=ntv, free=TRUE, values=.8, name="expThreMZ", dimnames=list('th1',selVars)),

mxMatrix(type="Stand", nrow=2, ncol=2, free=T, values=.5, lbound=-.99, ubound=.99, name="expCorMZ"),

mxData(mzData, type="raw"), mxFIMLObjective( covariance="expCorMZ", means="expMean", thresholds="expThreMZ", dimnames=selVars, ) ),

# Specify and Run Saturated Model (Tetrachoric correlations) # ----------------------------------------------------------------------twinSatModel <- mxModel ("twinSat", mxModel ("MZ", # Matrix & Algebra for expected means, Thresholds and correlation mxMatrix( type="Zero", nrow=1, ncol=nv, name="M" ), mxAlgebra( expression= cbind(M,M), name="expMean" ), mxMatrix( type="Full", nrow=1, ncol=ntv, free=TRUE, values=.8, name="expThreMZ", dimnames=list('th1',selVars)), 0 0,0 th1 ThLiab1, ThLiab2 cast90\_tw1 cast90\_tw2 z-values

mxMatrix(type="Stand", nrow=2, ncol=2, free=T, values=.5, lbound=-.99, ubound=.99, name="expCorMZ"),

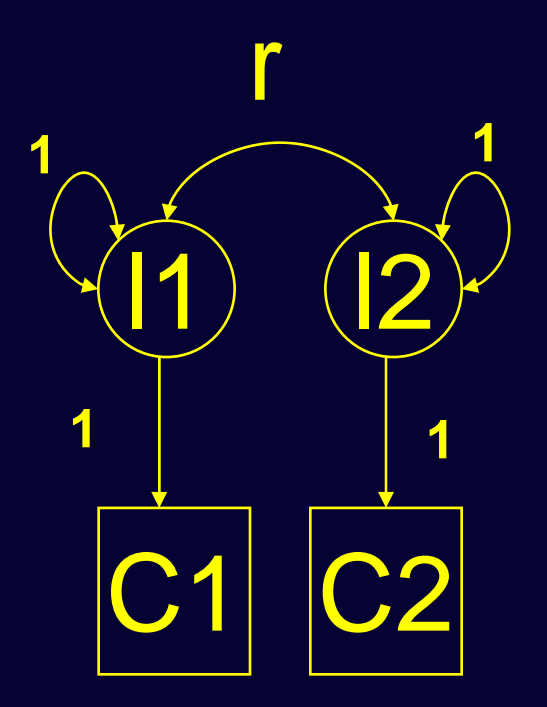

.

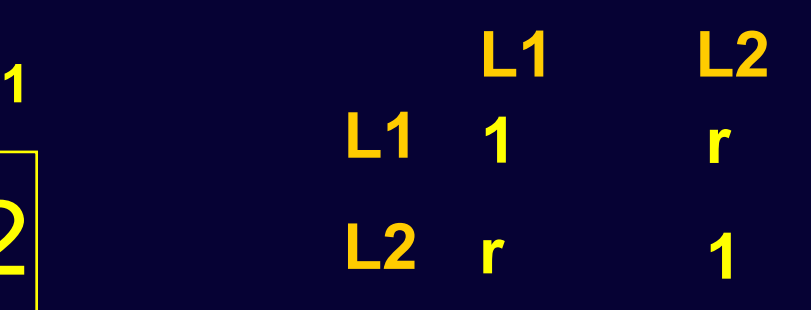

# Specify and Run Saturated Model (Tetrachoric correlations)

twinSatModel <- mxModel ("twinSat", mxModel ("MZ",

# -----------------------------------------------------------------------

# Matrix & Algebra for expected means, Thresholds and correlation mxMatrix( type="Zero", nrow=1, ncol=nv, name="M"), mxAlgebra( expression= cbind(M,M), name="expMean" ),

mxMatrix( type="Full", nrow=1, ncol=ntv, free=TRUE, values=.8, name="expThreMZ", dimnames=list('th1',selVars) ),

mxMatrix(type="Stand", nrow=2, ncol=2, free=T, values=.5, lbound=-.99, ubound=.99, name="expCorMZ"),

mxData(mzData, type="raw"), mxFIMLObjective( covariance="expCorMZ", means="expMean", thresholds="expThreMZ", dimnames=selVars, )),

# Specify and Run Saturated Model (Tetrachoric correlations) # ----------------------------------------------------------------------twinSatModel <- mxModel ("twinSat", mxModel ("MZ", # Matrix & Algebra for expected means, Thresholds and correlation ..), mxModel ("DZ", # Matrix & Algebra for expected means, Thresholds and correlation .

) twinSatFit <- mxRun(twinSatModel) twinSatSumm <- summary(twinSatFit) twinSatSumm

.

),

# Specify and Run Saturated SubModel 1 equating Thresholds across Twin 1 # and Twin 2 within zyg group

twinSatSub1 <- twinSatModel

twinSatSub1\$MZ\$expThreMZ <- mxMatrix(type="Full", nrow=1, ncol=2, free=T, 0.8, label="threMZ", name="expThreMZ", dimnames=list('th1',selVars))

twinSatSub1\$DZ\$expThreDZ <- mxMatrix(type="Full", nrow=1, ncol=2, free=T, 0.8, label="threDZ", name="expThreDZ", dimnames=list('th1',selVars))

twinSatSub1Fit <- mxRun(twinSatSub1) twinSatSub1Summ <- summary(twinSatSub1Fit) twinSatSub1Summ

# -----------------------------------------------------------------------

th1 threMZ, threMZ cast90\_tw1 cast90\_tw2 # Fit ACE Model with RawData and Matrices Input, ONE overall Threshold

# ---------------------------------------------------------------------

univACEOrdModel <- mxModel("univACEOrd", mxModel("ACE", # Matrices a, c, and e to store a, c, and e path coefficients mxMatrix( type="Full", nrow=nv, ncol=nv, free=TRUE, values=.6, label="a11", name="a" ), mxMatrix( type="Full", nrow=nv, ncol=nv, free=TRUE, values=.6, label="c11", name="c" ), mxMatrix( type="Full", nrow=nv, ncol=nv, free=TRUE, values=.6, label="e11", name="e" ), # Matrices A, C, and E compute variance components mxAlgebra( expression=a %\*% t(a), name="A" ), mxAlgebra( expression=c %\*% t(c), name="C" ), mxAlgebra( expression=e %\*% t(e), name="E" ), # Algebra to compute total variances and SD mxAlgebra( expression=A+C+E, name="V" ), mxMatrix( type="Iden", nrow=nv, ncol=nv, name="I"), mxAlgebra( expression=solve(sqrt(I\*V)), name="sd"), # Constraint on variance of ordinal variables mxConstraint( alg1="V", "=", alg2="I", name="Var1"), **1ECLA + C + E =1** 

**A**

### **Illustration**

**Run script and check that the values in the Table are correct.**

**What are the conclusions about the thresholds?**

**What is the final model in terms of the thresholds?**

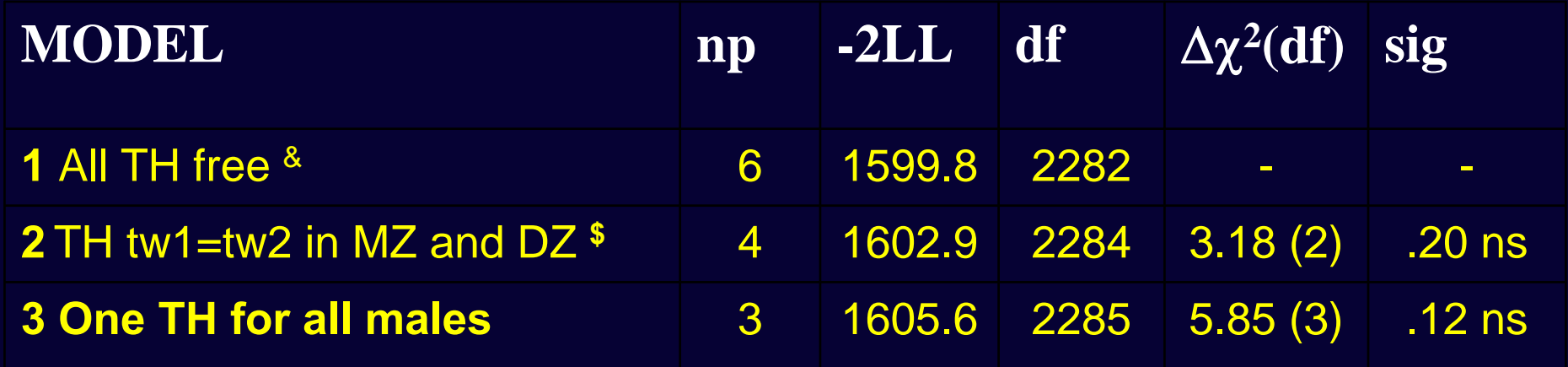

**& Thresholds: MZM twin 1 =1.14, MZM twin 2 = 1.25 DZM twin 1 = 1.06, DZM twin 2 = 1.06**

**\$ Thresholds: MZM =1.19, DZM = 1.06**

**Based on these results, the final TH model in the script is: 1TH for males: 1.11**

**The correlations for this model are: r MZM = 0.87 (.80-.93) r DZM = 0.45 (.29-.59)**

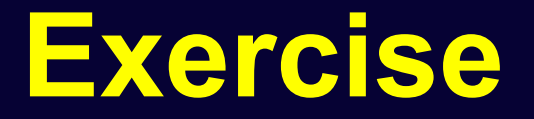

- **Add the 'CE'sub-model, using the same logic as for the 'AE' sub-model**
- **Note: In**
- **# Print Comparative Fit Statistics**

**univOrdACENested <- list(univOrdAEFit, univOrdCEFit, univOrdEFit) tableFitStatistics(univOrdACEFit,univOrdACENested)**

**-----------------------------------------------------------------------**

## **DF and Constraints 2288**

**4**

**ACE Model param**

**OS**

 $\mathsf{NP}_{\mathsf{BeforeConstraint}}$ **a, c, e (3) thresholds (1) NPAfterConstraint 2 1 Number Of Constr 1**

**3**

**df** $OS - NP_{AC} = 2288 - 3 = 2285$ **OpenMx: OS + number of Constr - NPBC = 2289 – 4 = 2285**

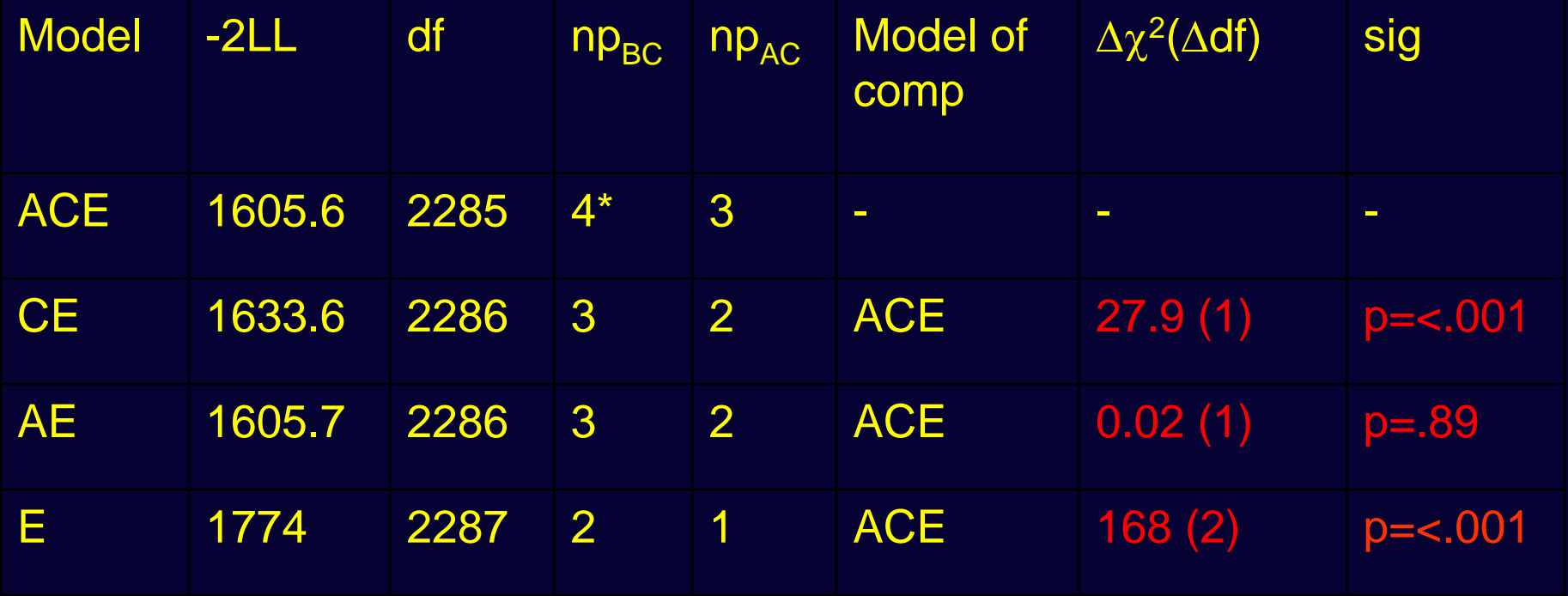

#### **\* A, C, E + 1 Threshold**

### **Estimates**

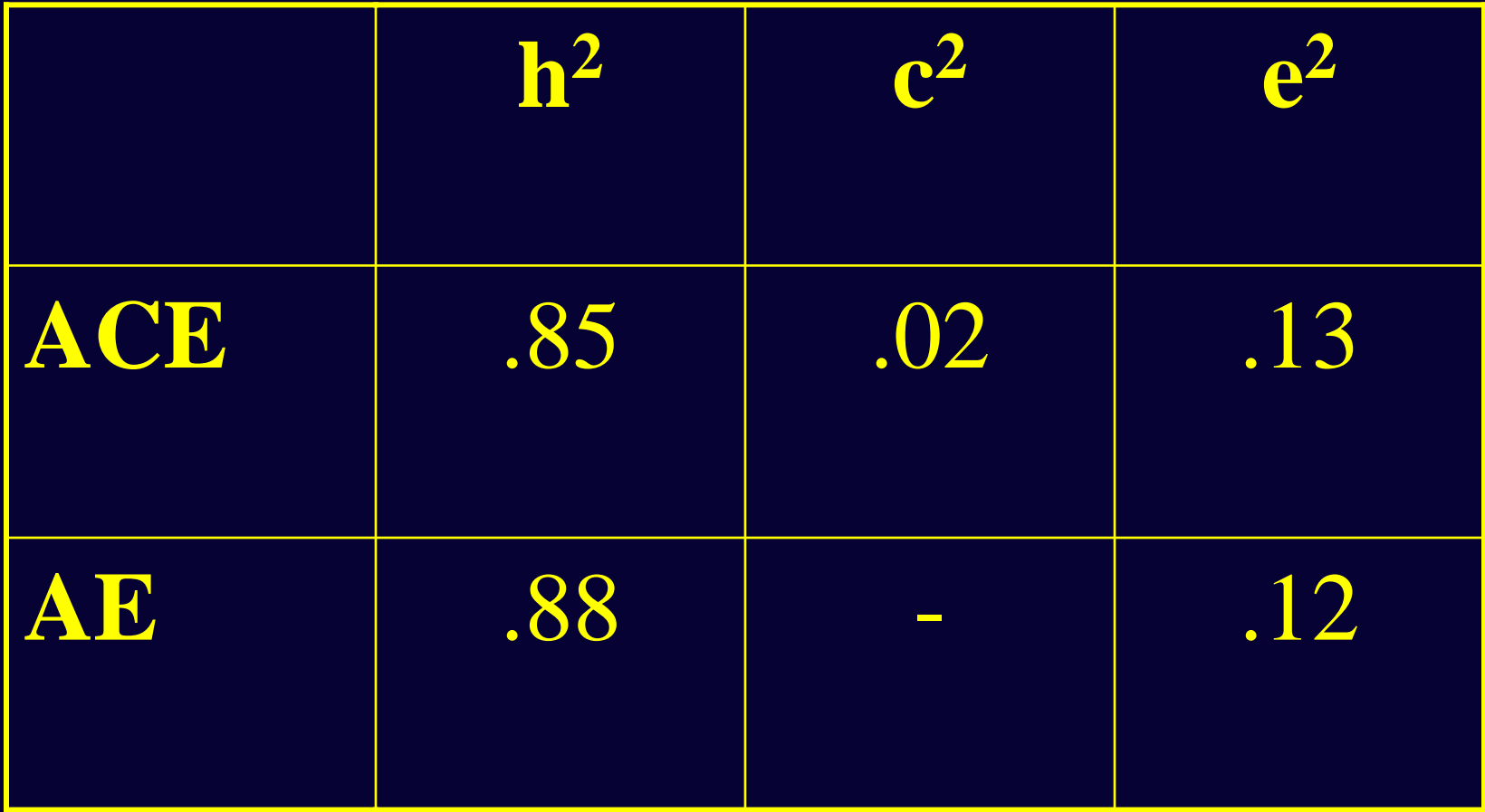

**Multiple Thresholds: more than two categories**

**For multiple threshold models, to ensure t1>t2>t3 etc.......** 

**We use a slightly more complicated model for the thresholds**

### **Threshold Specification**

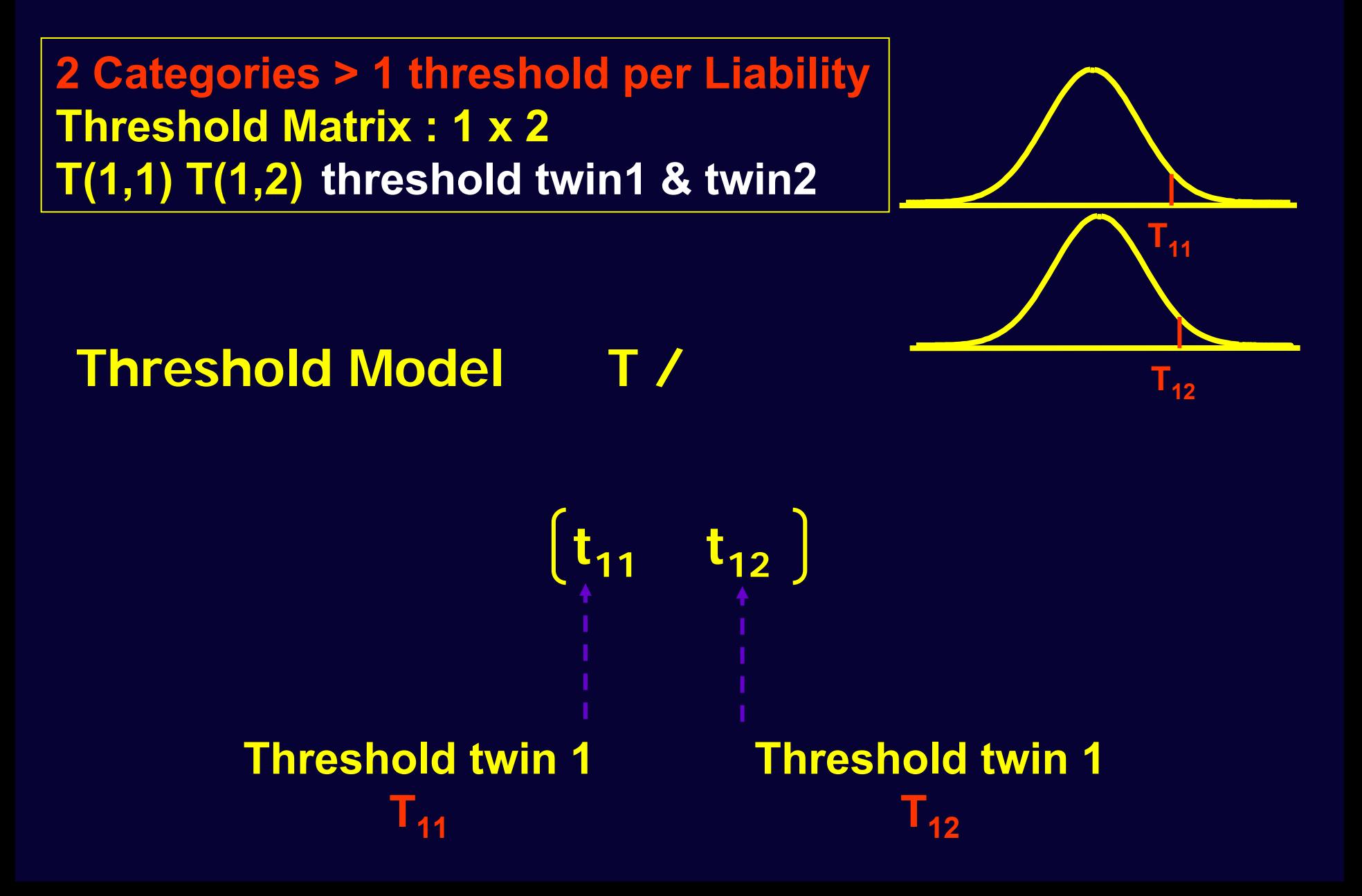

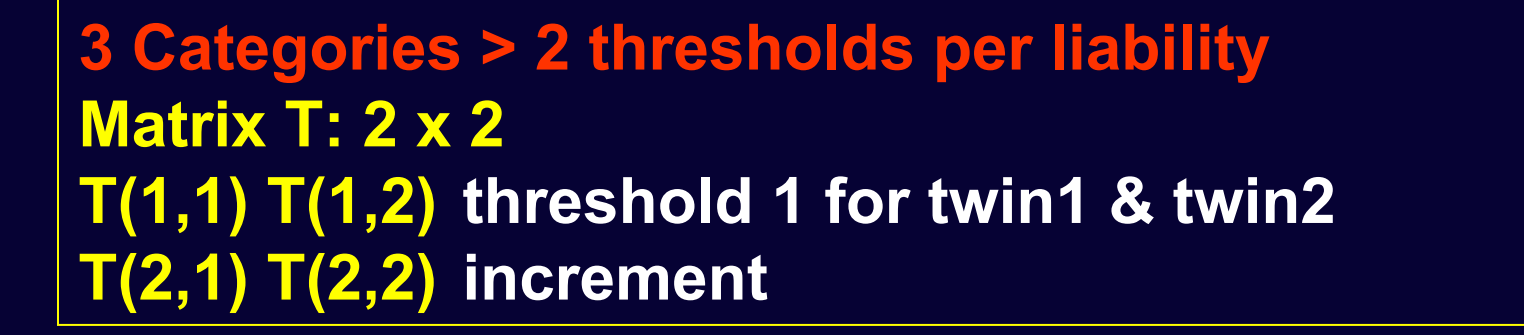

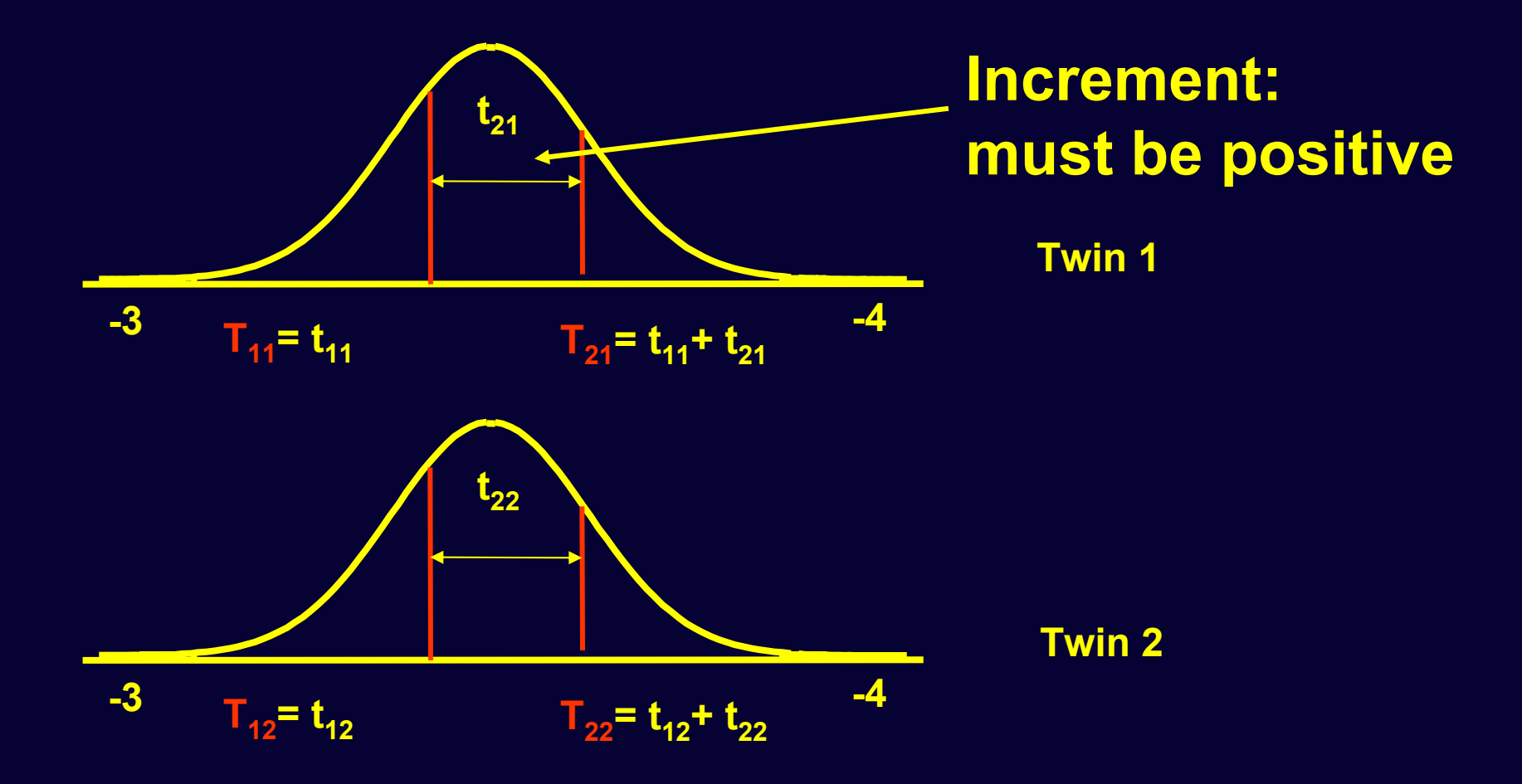

**Use multiplication to ensure that second threshold is higher than first**

**Expected Thresholds:** 

**1 0 1 1 t11 t12 t21 t22\* = t<sub>11</sub><br><b>t<sub>11</sub> + t<sub>21</sub> + t<sub>12</sub> + t<sub>22</sub>** 

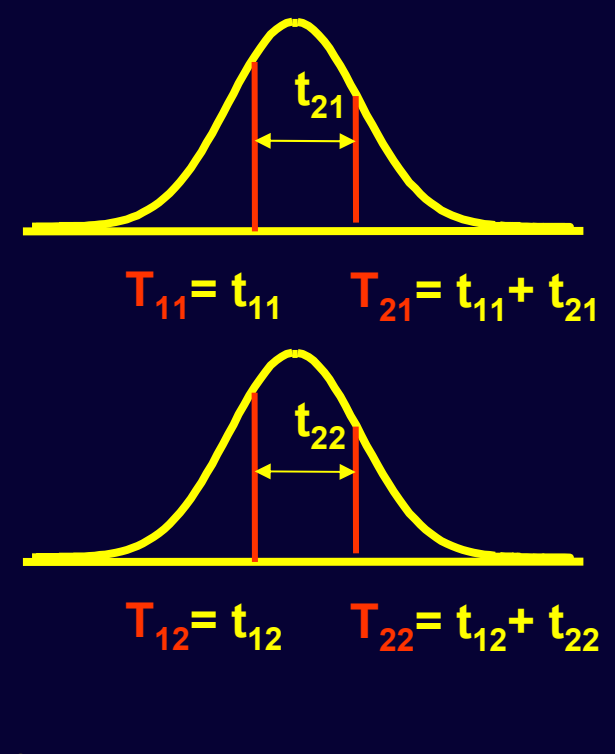

**Thresholds twin 1**  $\mathsf{T}_{44}$  ${\sf T}_{21}$ **Thresholds twin 2**  $\mathsf{T}_{\mathsf{12}}$  $\mathsf{T}_{22}$ 

nth <- 2  $\mu$  number of thresholds thRows  $\leq$ - paste("th",1:nth,sep="")  $\qquad$  # thRows  $\leq$ - c('th1','th2')

mxMatrix( type="Full", nrow=nth, ncol=ntv, free=TRUE, values=.5,  $Ibound = c(-3, 0.0001, -3, 0.0001)$ , name="Thmz"),

mxMatrix( type="Lower", nrow≠nth, ncol=nth, free=FALSE, values=1, name="Inc" ), mxAlgebra( expression= Inc %\*% Thmz, dimnames=list(thRows,selVars), name="expT/nmz"),

**1 01 1t11 t12** $t_{21}$   $t_{22}$ **\* <sup>=</sup>**  $t_{11}$   $t_{12}$  $t_{11} + t_{21}$   $t_{12} + t_{22}$ expThmz

## **Note**

- This script will work if all variables have all ordered categories in the right order: e.g. 1 2 3 4 or 0 1 2 3
- If that is not true, e.g. you have a variable with possible categories 1-6, but no one has scored 3 and 6
- Or if you have a categorical variable with 4 possible scores 1 4 9 16, openMx will treat it as continuous.
- This can all be done internally